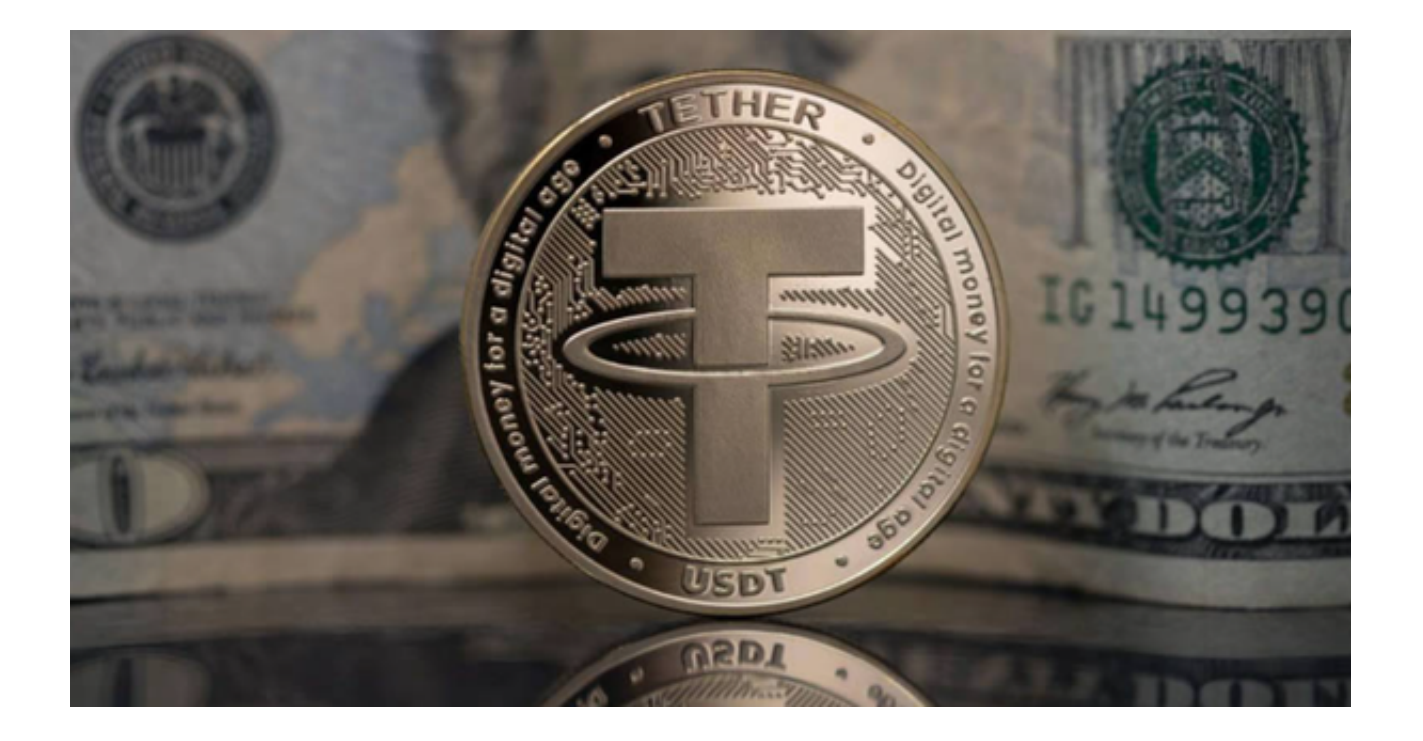

 USDT是以美元为基础的稳定币,它的使用广泛,是数字货币市场交易的主要手段 之一。在交易USDT时,交易所是很重要的参考对象。

 选择交易所是交易USDT的第一步,因此选择一个可信赖的交易所至关重要。理论 上,任何一个数字资产交易所都可以交易USDT,但一些主要的交易所在交易体验 和费用方面可能更好。例如,Bitget交易所就是一个不错的选择。

 在选择交易所时,交易所可能会收取不同的费用,通过比较交易所进行交易所需 支付的费用,选择符合自己需求的交易所。通常来说,交易所的手续费直接影响我 们的交易成本,这个因素有时更为重要。

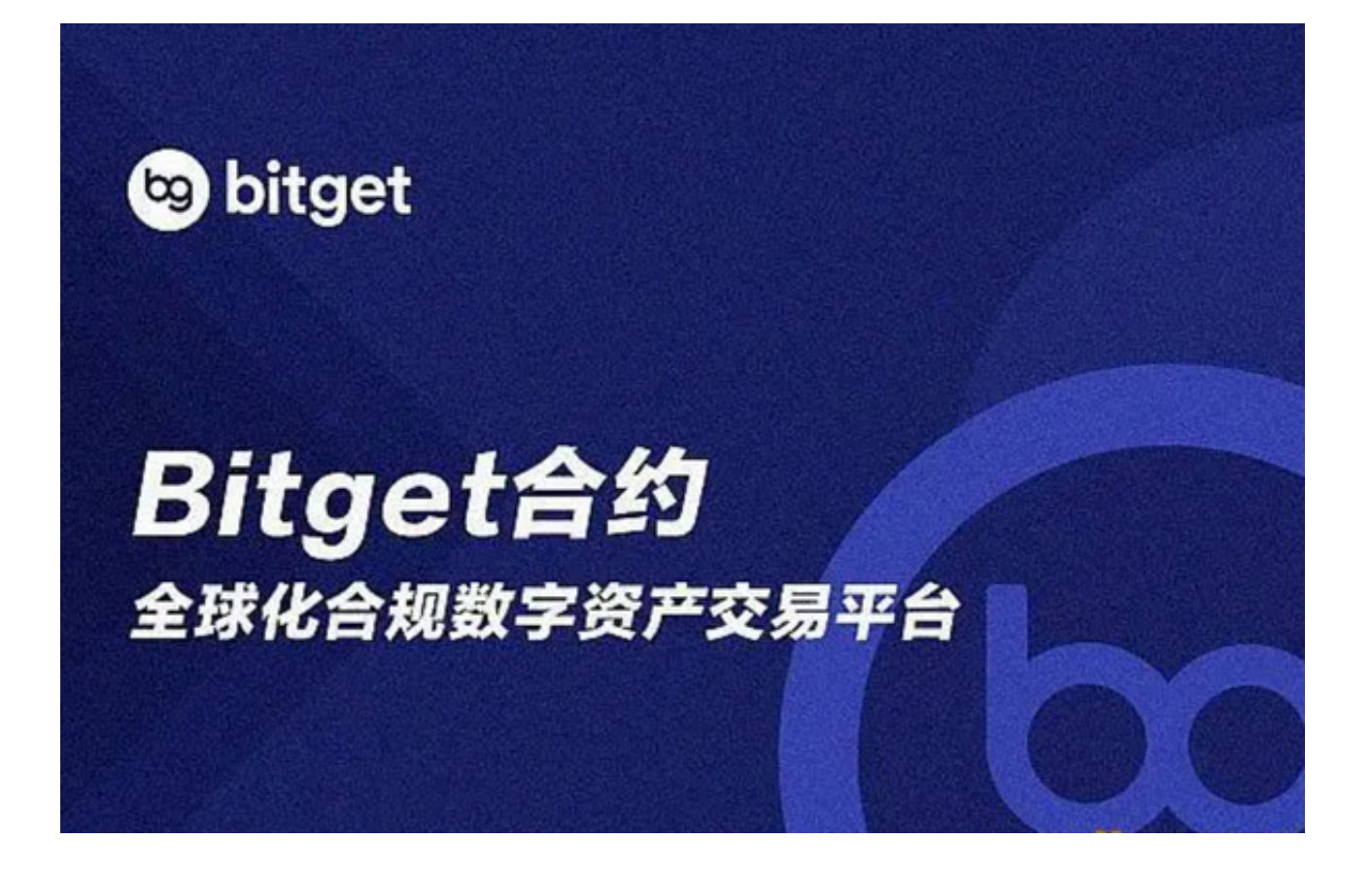

 交易所的交易量也是一个重要指标,因为这影响到交易所的市场深度和流动性。 一个交易量较高的交易所,可以更好的满足交易者的交易需求,因为资金更加的充 足,市场波动基本不用担心影响成交。

 Bitget是一家数字资产交易平台,提供加密货币的交易服务。Bitget成立于2018 年,总部位于新加坡,旨在为全球用户提供安全、高效、专业的数字货币交易服务 。Bitget提供数字货币的存储服务,用户可以在平台上创建数字钱包,安全存储自 己的数字资产。此外,Bitget还为用户提供实时行情、交易深度等多种工具,帮助 用户更好地了解市场行情和进行交易决策。

 在选定交易所之后,投资者根据需要购买USDT,以便进行交易和投资。投资者可 通过Bitget交易所进行购买,大多数交易所都可以用美元或其他法币购买USDT。 具体流程可分为以下几步:

1.下载Bitget App

 打开Bitget官网点击顶部下载按钮进入下载页面,选择适用您手机系统的版本进行 下载即可。

2. 注册并验证账户

Bitget App下载完成后打开App根据提示注册账号,在注册交易所账号之后,需 要进行身份验证,以便在该平台进行交易。

3. 填写资金账户信息

在交易所账户中,需要添加资金账户的信息,以便进行充值USD、购买USDT。

4. 充值

通过信用卡、PayPal或者银行转账等方式,向交易所充值想要使用的USD。

5. 购买USDT

使用充值后的USD,购买需要的USDT。

6. 存储

之后可将USDT存储在交易所提供的数字资产钱包中。

以上即为购买USDT的具体操作步骤, Bitget交易所APP支持多种数字货币交易, 包括比特币、以太坊、莱特币等主流数字货币,用户可以根据自己的需求进行交易 。